## **BALHDR**

MANDANT [CLNT (3)]

## **BALM**

MANDANT [CLNT (3)]

LOGNUMBER [CHAR (20)]

## SAP ABAP table BEAS ACC\_DOC\_ERR\_STA {Status BDoc - Error in Billing Document (Application Part)}

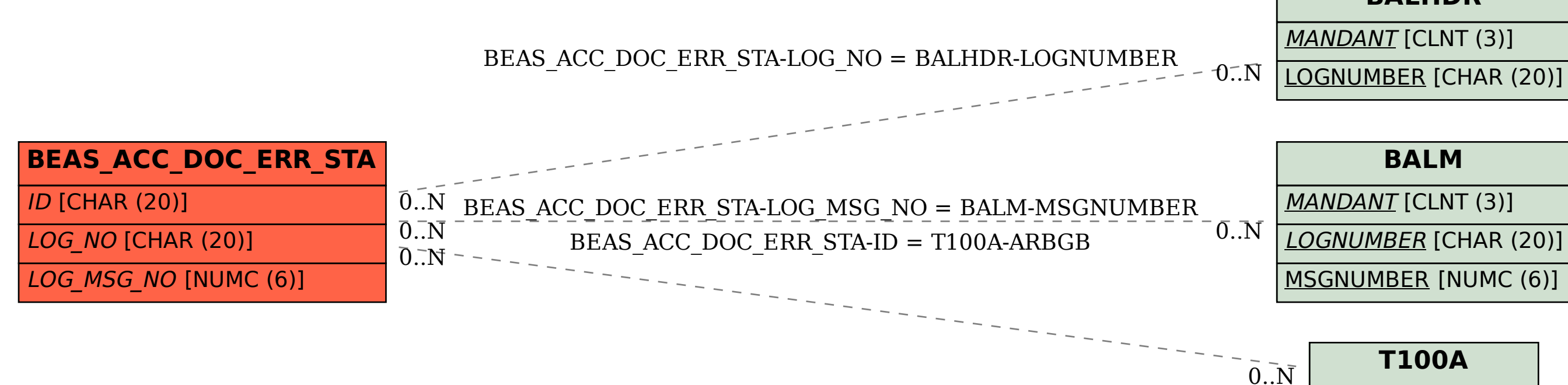

MSGNUMBER [NUMC (6)]

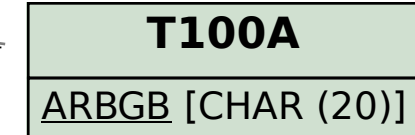